## SAP ABAP table GLPCP {EC-PCA: Plan Line Items}

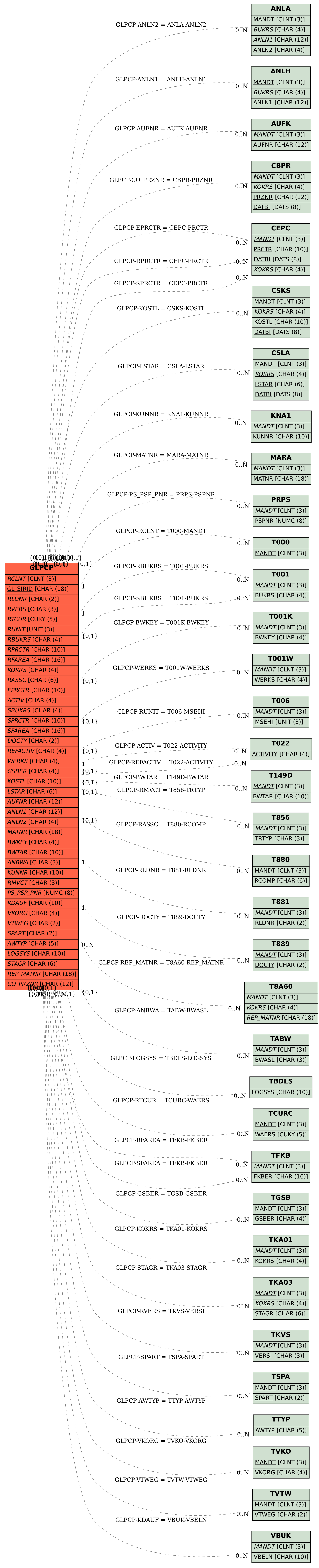